### **Computer-Aided Design of Digital Filters**

- The IIR and FIR filter design techniques discussed so far can be easily implemented on a computer
- In addition, there are a number of filter design algorithms that rely on some type of optimization techniques that are used to minimize the error between the desired frequency response and that of the computer-generated filter

**Copyright © 2001, S. K. Mitra**

### **Computer-Aided Design of Digital Filters**

- Basic idea behind the computer-based iterative technique
- Let  $H(e^{j\omega})$  denote the frequency response of the digital filter  $H(z)$  to be designed approximating the desired frequency response  $D(e^{j\omega})$ , given as a piecewise linear function of  $\omega$ , in some sense

**Copyright © 2001, S. K. Mitraball** 

**Copyright © 2001, S. K. Mi** 

### **Computer-Aided Design of Digital Filters**

- Objective Determine iteratively the coefficients of  $H(z)$  so that the difference between between  $H(e^{j\omega})$  and  $D(e^{j\omega})$  over closed subintervals of  $0 \le \omega \le \pi$  is minimized
- This difference usually specified as a weighted error function

where  $W(e^{j\omega})$  is some user-specified weighting function  $\mathcal{F}(\omega) = W(e^{j\omega})[H(e^{j\omega}) - D(e^{j\omega})]$ 

**Copyright © 2001, S. K. Mitra**

**Copyright © 2001, S. K. Mitra**

### **Computer-Aided Design of Digital Filters**

ï **Chebyshev** or **minimax criterion** - Minimizes the peak absolute value of the weighted error:

 $\varepsilon = \max_{\omega \in R} \left| \mathcal{I}(\omega) \right|$ 

where  $R$  is the set of disjoint frequency bands in the range  $0 \le \omega \le \pi$ , on which  $D(e^{j\omega})$  is defined

• For example, for a lowpass filter design, *R* is the disjoint union of  $[0, \omega_p]$  and  $[\omega_s, \pi]$ 

### **Computer-Aided Design of Digital Filters**

ï **Least-***p* **Criterion** - Minimize

$$
\varepsilon = \iint\limits_{\omega \in R} W(e^{j\omega}) [H(e^{j\omega}) - D(e^{j\omega})]^{p} d\omega
$$

over the specified frequency range *R* with *p* a positive integer

- $\cdot$   $p = 2$  yields the **least-squares criterion**
- As  $p \rightarrow \infty$ , the least *p*-th solution approaches the minimax solution

### **Computer-Aided Design of Digital Filters**

- Least-*p* Criterion In practice, the p-th power error measure is approximated as where  $\omega_i^{i=1}$ ,  $1 \le i \le K$ , is a suitably chosen dense grid of digital angular frequencies  $\mathcal{E} = \sum_{i=1}^{K} \{W(e^{j\omega_i})[H(e^{j\omega_i})-D(e^{j\omega_i})]\}^p$
- For linear-phase FIR filter design,  $H(e^{j\omega})$  and  $D(e^{j\omega})$  are zero-phase frequency responses
- For IIR filter design,  $H(e^{j\omega})$  and  $D(e^{j\omega})$  are magnitude functions

### Design of Equiripple **Linear-Phase FIR Filters**

• The linear-phase FIR filter obtained by minimizing the peak absolute value of

 $\varepsilon = \max_{\omega \in R} \left| \mathcal{I}(\omega) \right|$ 

#### is usually called the **equiripple FIR filter**

• After  $\varepsilon$  is minimized, the weighted error function  $\mathcal{I}(\omega)$  exhibits an equiripple behavior in the frequency range *R*

**Copyright © 2001, S. K. Mitra**

### Design of Equiripple Linear-Phase FIR Filters

• The general form of frequency response of a causal linear-phase FIR filter of length 2*M*+1:

 $H(e^{j\omega}) = e^{-jM\omega}e^{j\beta}\widetilde{H}(\omega)$ 

where the amplitude response  $H(\omega)$  is a real function of  $\omega$ 

• Weighted error function is given by  $\mathcal{F}(\omega) = W(\omega)[\breve{H}(\omega) - D(\omega)]$ 

**Copyright © 2001, S. K. Mit** where  $D(\omega)$  is the desired amplitude response and  $W(\omega)$  is a positive weighting function

Design of Equiripple Linear-Phase FIR Filters

- **Parks-McClellan Algorithm** Based on **Parks-McClellan Algorithm -** Based on<br>iteratively adjusting the coefficients of  $\tilde{H}(\omega)$ until the peak absolute value of  $\mathcal{I}(\omega)$  is minimized
- If peak absolute value of  $\mathcal{I}(\omega)$  in a band  $\omega_a \leq \omega \leq \omega_b$  is  $\varepsilon_a$ , then the absolute error satisfies

$$
|\widetilde{H}(\omega) - D(\omega)| \leq \frac{\varepsilon_o}{|W(\omega)|}, \quad \omega_a \leq \omega \leq \omega_b
$$

**Copyright © 2001, S. K. Mitra**

### Design of Equiripple **Linear-Phase FIR Filters**

• For filter design,

 $D(\omega) = \begin{cases} 1, & \text{in the passband} \\ 0, & \text{in the stopband} \end{cases}$ 

•  $\tilde{H}(\omega)$  is required to satisfy the above desired response with a ripple of  $\pm \delta_p$  in the passband and a ripple of  $\delta_s$  in the stopband

**Copyright © 2001, S. K. Mitra**

#### Design of Equiripple **Linear-Phase FIR Filters** • Thus, weighting function can be chosen either as

$$
W(\omega) = \begin{cases} 1, & \text{in the passband} \\ \delta_p / \delta_s, & \text{in the stopband} \end{cases}
$$
  

$$
W(\omega) = \begin{cases} \delta_s / \delta_p, & \text{in the passband} \\ 1, & \text{in the stopband} \end{cases}
$$

or

**Copyright © 2001, S. K. Mitra**

#### **Copyright © 2001, S. K. Mitra Design of Equiripple** Linear-Phase FIR Filters • **Type 1 FIR Filter** -  $\tilde{H}(\omega) = \sum_{k=1}^{M} a[k] \cos(\omega k)$ where ï **Type 2 FIR filter** where = *k* 0  $=\sum_{k=1}^{(2M+1)/2} b[k] \cos(\omega(k-\frac{1}{2}))$  $(2M+1)/2$  $\widetilde{H}(\omega) = \sum_{k=1}^{(2M+1)/2} b[k] \cos\left(\omega(k-\frac{1}{2})\right)$ *a*[0] = *h*[*M* ], *a*[*k*] = 2*h*[*M* − *k*], 1≤ *k* ≤ *M*  $b[k] = 2h[\frac{2M+1}{2} - k], \quad 1 \le k \le \frac{2M+1}{2}$

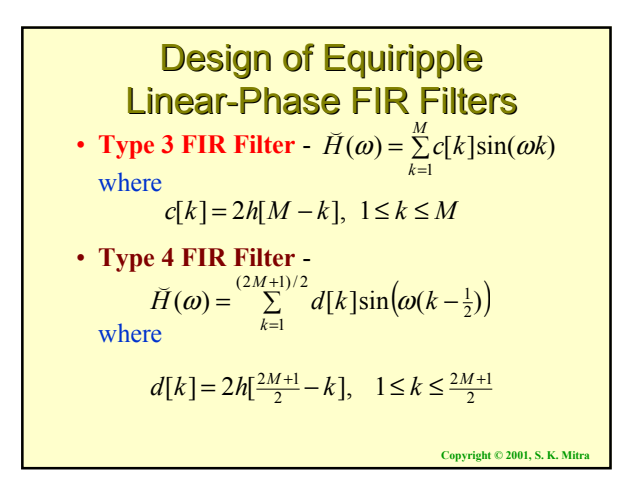

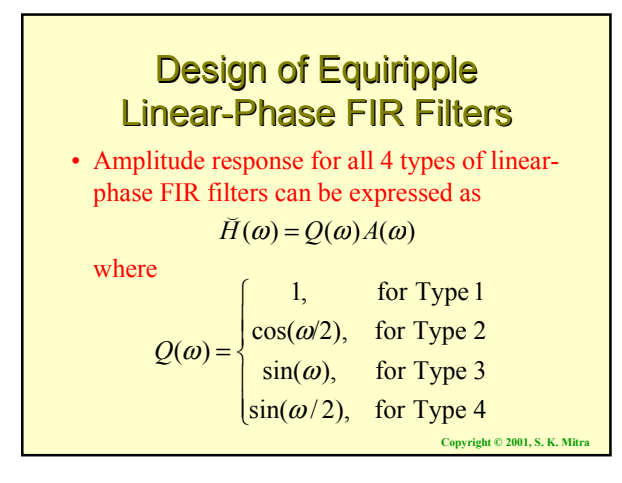

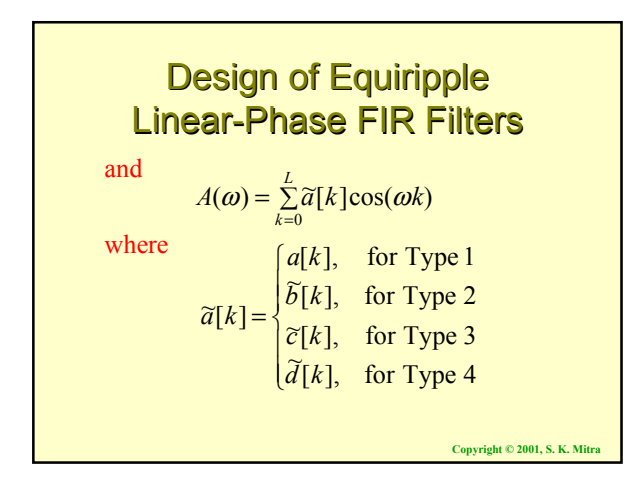

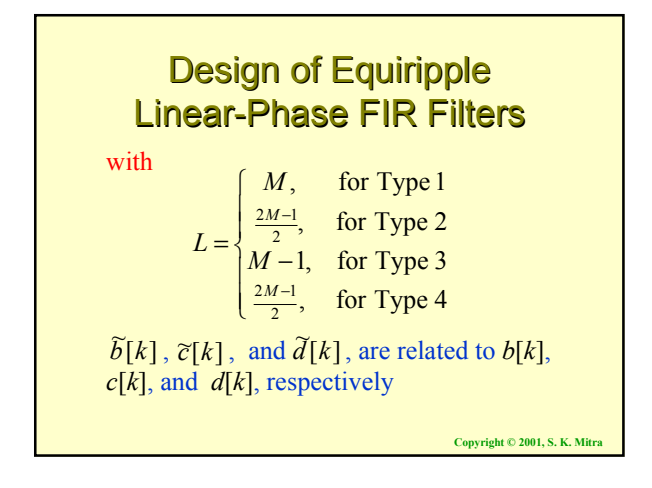

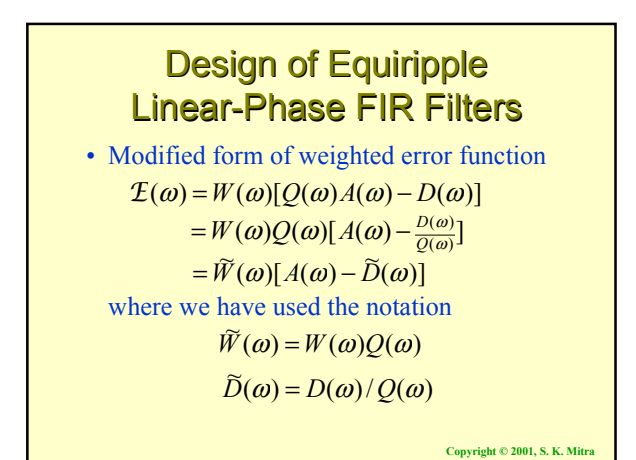

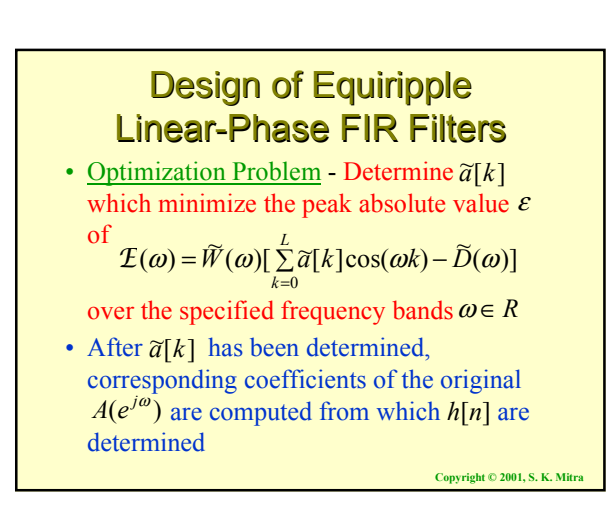

### Design of Equiripple Linear-Phase FIR Filters

• Alternation Theorem -  $A(\omega)$  is the best unique approximation of  $D(\omega)$  obtained by minimizing peak absolute value  $\varepsilon$  of

**Copyright © 2001, S. K. Mitra** if and only if there exist at least *L*+2 extremal frequencies,  $\{\omega_i\}$ ,  $0 \le i \le L+1$ , in a closed subset *R* of the frequency range  $0 \le \omega \le \pi$  such that  $\omega_0 < \omega_1 < \cdots < \omega_L < \omega_{L+1}$ and  $\mathcal{I}(\omega_i) = -\mathcal{I}(\omega_{i+1}), \ \left| \mathcal{I}(\omega_i) \right| = \varepsilon$  for all *i*  $d\omega$  *d*  $d\omega$  *c*opyright © 2001, S. K. Mitra  $\mathcal{F}(\omega) = W(\omega)[Q(\omega)A(\omega) - D(\omega)]$ 

# Design of Equiripple Linear-Phase FIR Filters

- Consider a Type 1 FIR filter with an amplitude response  $A(\omega)$  whose approximation error  $\mathcal{I}(\omega)$  satisfies the Alternation Theorem
- Peaks of  $\mathcal{F}(\omega)$  are at  $\omega = \omega_i$ ,  $0 \le i \le L+1$ where  $dE(\omega)/d\omega = 0$
- Since in the passband and stopband,  $\widetilde{W}(\omega)$ and  $\tilde{D}(\omega)$  are piecewise constant,

 $\frac{d\mathcal{I}(\omega)}{d\omega} = \frac{dA(\omega)}{d\omega} = 0$ ω *d*  $d\omega$ 

### Design of Equiripple Linear-Phase FIR Filters

- Using  $cos(\omega k) = T_k(cos \omega)$ , where  $T_k(x)$  is the *k*-th order Chebyshev polynomial  $T_k(x) = \cos(k \cos^{-1} x)$
- $A(\omega)$  can be expressed as  $A(\omega) = \sum_{k=0}^{L} \alpha[k](\cos \omega)^k$

which is an *L*th-order polynomial in cosω

• Hence,  $A(\omega)$  can have at most  $L-1$  local minima and maxima inside specified passband and stopband

**Copyright © 2001, S. K. Mitra**

**Copyright © 2001, S. K. Mitra**

### Design of Equiripple Linear-Phase FIR Filters

- At bandedges,  $\omega = \omega_p$  and  $\omega = \omega_s$ ,  $|\mathcal{E}(\omega)|$  is a maximum, and hence  $A(\omega)$  has extrema at these points
- $A(\omega)$  can have extrema at  $\omega = 0$  and  $\omega = \pi$
- Therefore, there are at most  $L+3$  extremal frequencies of *E*(ω)
- For linear-phase FIR filters with *K* specified bandedges, there can be at most *L*+*K*+1 extremal frequencies

### Design of Equiripple **Linear-Phase FIR Filters**

• The set of equations

$$
\widetilde{W}(\omega_i)[A(\omega_i)-\widetilde{D}(\omega_i)]=(-1)^i\epsilon, \ 0\leq i\leq L+1
$$

is written in a matrix form

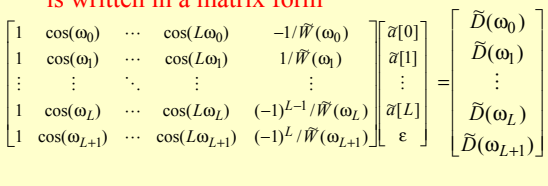

### Design of Equiripple Linear-Phase FIR Filters

- The matrix equation can be solved for the unknowns  $\tilde{a}[i]$  and  $\varepsilon$  if the locations of the *L*+2 extremal frequencies are known a priori
- The **Remez exchange algorithm** is used to determine the locations of the extremal frequencies

**Convright © 2001, S. K. Mitrary** 

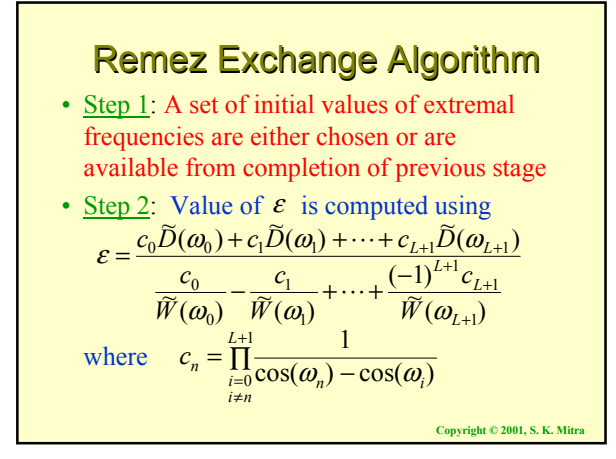

#### **Copyright © 2001, S. K. Mi** Remez Exchange Algorithm • <u>Step 3</u>: Values of  $A(\omega)$  at  $\omega = \omega_i$  are then computed using • Step 4: The polynomial  $A(\omega)$  is determined by interpolating the above values at the *L*+2 extremal frequencies using the Lagrange interpolation formula  $A(\omega_i) = \frac{(-1)^i \varepsilon}{\widetilde{W}(\omega_i)} + \widetilde{D}(\omega_i), \quad 0 \le i \le L+1$ *i*  $p_i$ ) =  $\frac{1}{\widetilde{W}(\omega_i)}$  +  $D(\omega_i)$  $\omega$ ) =  $\frac{(-1)^{2} \mathcal{E}}{2}$

#### Remez Exchange Algorithm

• Step 4: The new error function

is computed at a dense set  $S(S \ge L)$  of frequencies. In practice  $S = 16L$  is adequate. Determine the  $L+2$  new extremal frequencies from the values of  $\mathcal{E}(\omega)$  evaluated at the dense set of frequencies.  $\mathcal{F}(\omega) = \widetilde{W}(\omega) [A(\omega) - \widetilde{D}(\omega)]$ 

• <u>Step 5</u>: If the peak values  $\varepsilon$  of  $\mathcal{I}(\omega)$  are equal in magnitude, algorithm has converged. Otherwise, go back to Step 2.

**Copyright © 2001, S. K. Mitra**

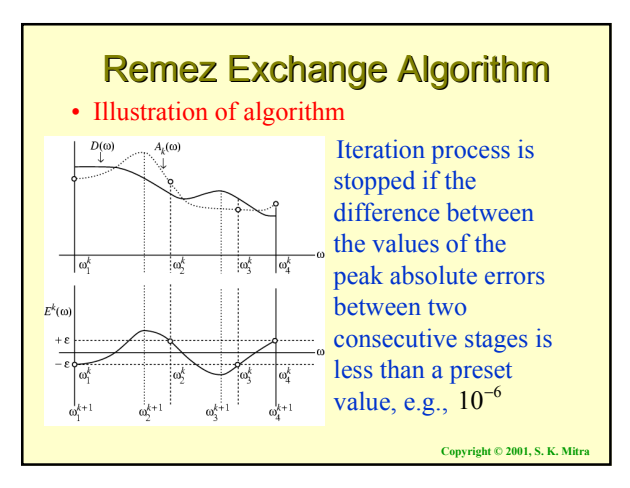

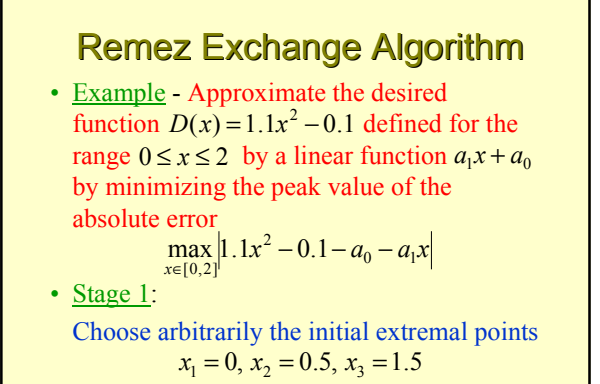

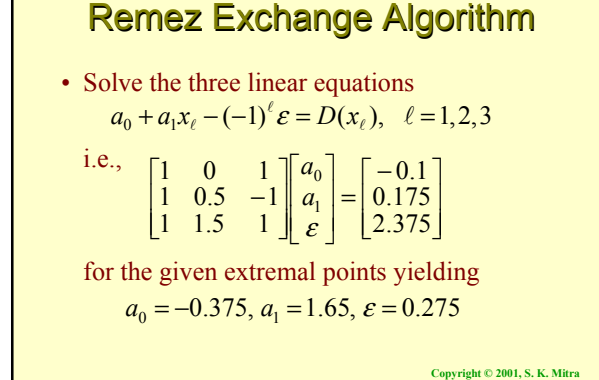

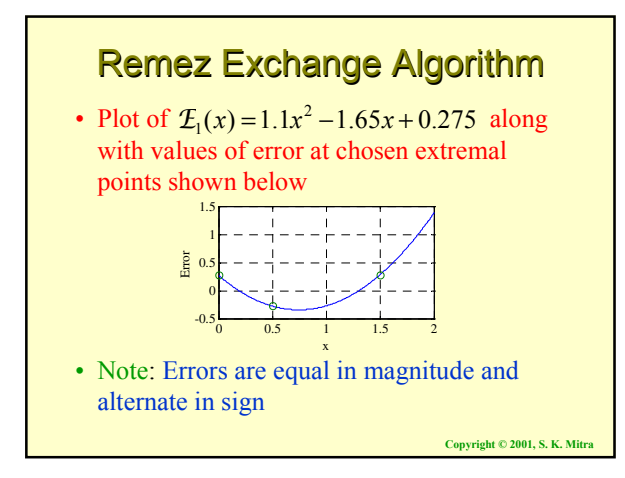

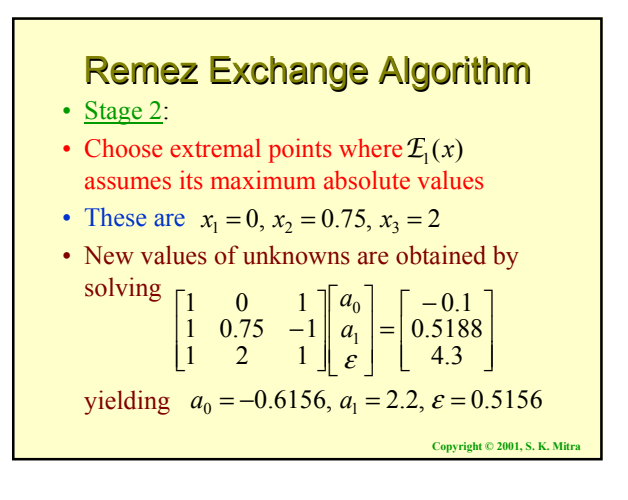

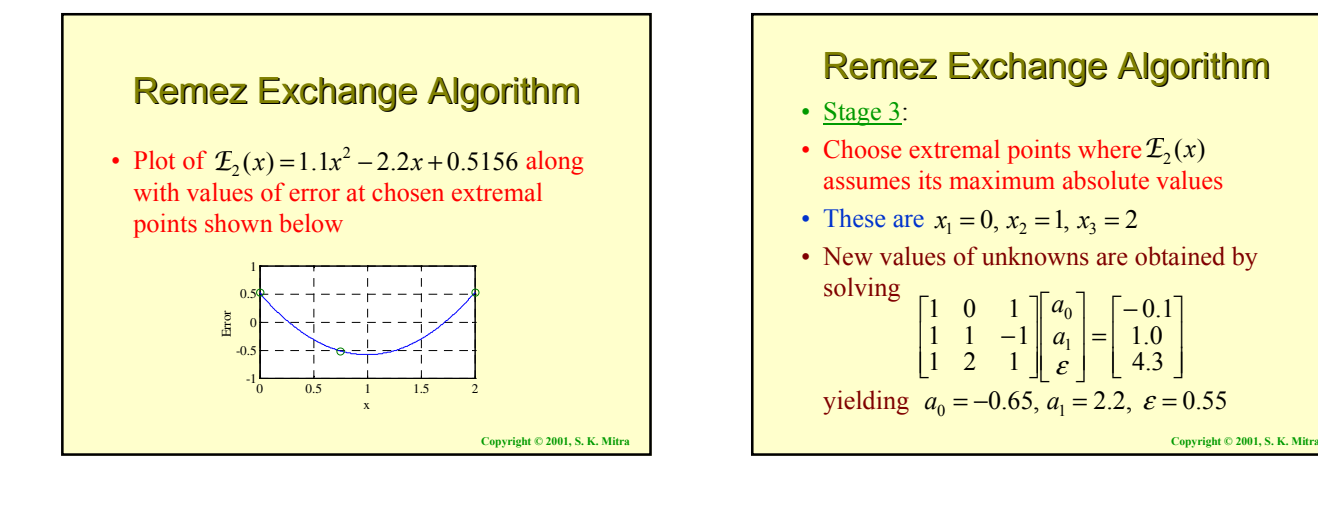

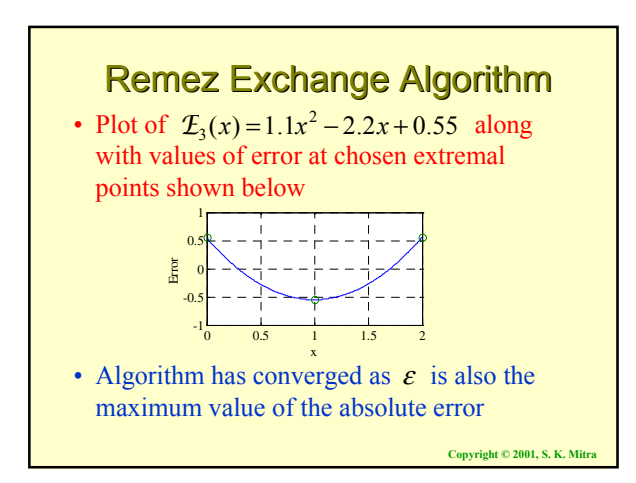

### IIR Digital Filter Design Using MATLAB

- Order Estimation -
- For IIR filter design using bilinear transformation, MATLAB statements to determine the order and bandedge are:
	- $[N, Wn] = buttord(Wp, Ws, Rp, Rs);$
	- $[N, Wn] = \text{cheb1ord}(Wp, Ws, Rp, Rs);$
	- $[N, Wn] = \text{cheb2ord}(Wp, Ws, Rp, Rs);$
	- $[N, Wn] = ellipt of(Wp, Ws, Rp, Rs);$

### IIR Digital Filter Design Using MATLAB

• Example - Determine the minimum order of a Type 2 Chebyshev digital highpass filter with the following specifications:

$$
F_p = 1 \text{ kHz}, F_p = 1 \text{ kHz}, F_T = 4 \text{ kHz},
$$
  

$$
\alpha_p = 1 \text{ dB}, \alpha_s = 40 \text{ dB}
$$

• Here, 
$$
Wp = 2 \times 1/4 = 0.5
$$
,  $Ws = 2 \times 0.6/4 = 0.3$ 

**Copyright © 2001, S. K. Mitra** • Using the statement  $[N, Wn] = \text{cheb2ord}(0.5, 0.3, 1, 40);$ we get  $N = 5$  and  $Wn = 0.3224$ 

### IIR Digital Filter Design Using MATLAB

- Filter Design -
- For IIR filter design using bilinear transformation, MATLAB statements to use are:
	- $[b, a] = butter(N, Wn)$
	- $[b, a] = \text{cheby1}(N, Rp, Wn)$
	- $[b, a] = \text{cheby2(N, Rs, Wn)}$
	- $[b, a] = ellipt(N, Rp, Rs, Wn)$

**Copyright © 2001, S. K. Mitraball** 

**Copyright © 2001, S. K. Mitra**

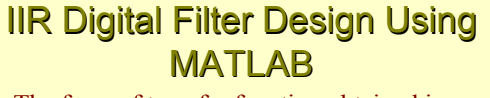

• The form of transfer function obtained is *N*  $b(1) + b(2)z^{-1} + \cdots + b(N+1)z$ . . .

*N*  $a(2)z^{-1}$  +  $\cdots$  +  $a(N+1)z$  $G(z) = \frac{B(z)}{A(z)} = \frac{b(1) + b(2)z^{-1} + \dots + b(N+1)z^{-1}}{1 + a(2)z^{-1} + \dots + a(N+1)z^{-N}}$  $=\frac{B(z)}{A(z)}=\frac{b(1)+b(2)z^{-1}+\cdots+b(N+1)}{1+a(2)z^{-1}+\cdots+a(N+1)z}$  $(z) = \frac{B(z)}{A(z)} = \frac{b(1) + b(2)z^{-1}}{1 + a(2)z^{-1} + a(2)z^{-1}}$ . . .

- The frequency response can be computed using the M-file freqz $(b, a, w)$  where w is a set of specified angular frequencies
- **Copyright © 2001, S. K. Mitra** • It generates a set of complex frequency response samples from which magnitude and/or phase response samples cn be computed

### IIR Digital Filter Design Using MATLAB

- Example Design an elliptic IIR lowpass filter with the specifications:  $F_p = 0.8$  kHz,  $F_s = 1 \text{ kHz}, F_T = 4 \text{ kHz}, \ \alpha_p = 0.5 \text{ dB},$  $\alpha_s = 40$  dB
- Here,  $\omega_p = 2\pi F_p / F_T = 0.4\pi$ ,  $\omega_s = 2\pi F_s / F_T = 0.5\pi$
- Code fragments used are:  $[N, Wn] = ellipt of (0.4, 0.5, 0.5, 40);$  $[b, a] = ellip(N, 0.5, 40, Wn);$

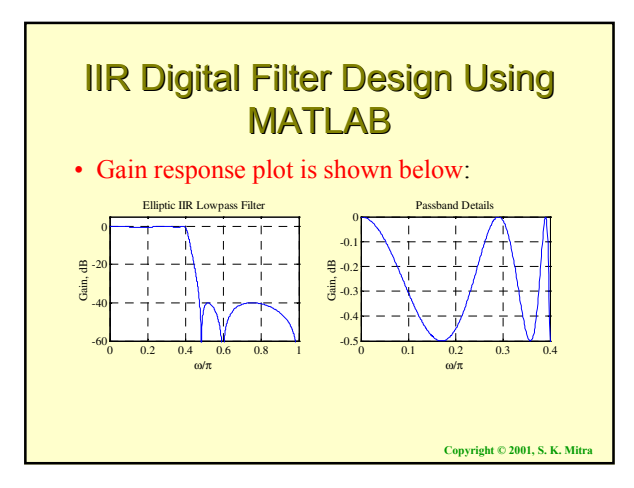

# FIR Digital Filter Design Using MATLAB

- Order Estimation -
- Kaiser's Formula:

$$
N \approx \frac{-20\log_{10}(\sqrt{\delta_p\delta_s})}{14.6(\omega_s - \omega_p)/2\pi}
$$

$$
= 14.6(\omega_s - \omega_p)/2\pi
$$

• Note: Filter order *N* is inversely proportional to transition band width  $(\omega_s - \omega_p)$ and does not depend on actual location of transition band

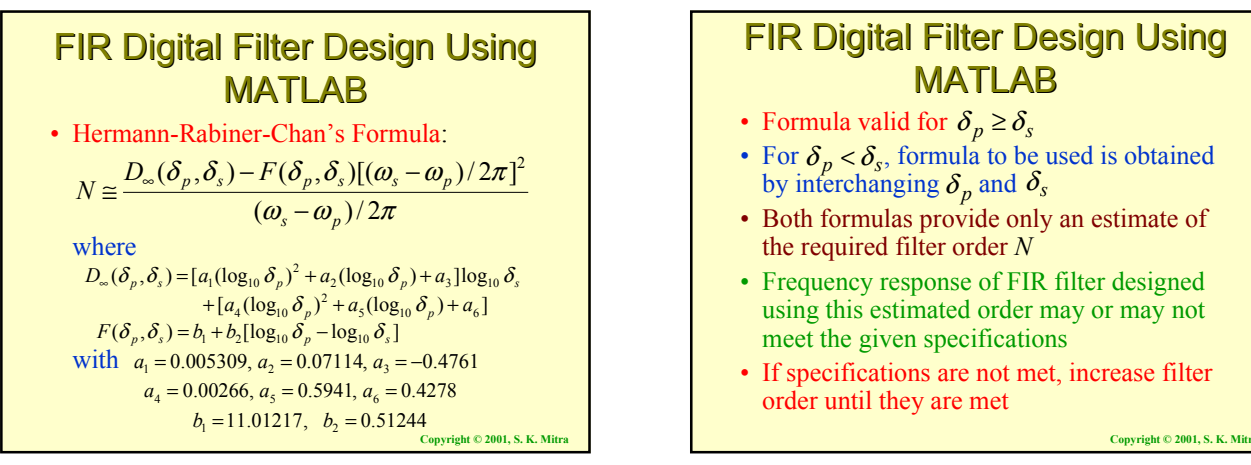

### FIR Digital Filter Design Using MATLAB

- Formula valid for  $\delta_p \ge \delta_s$
- For  $\delta_p < \delta_s$ , formula to be used is obtained by interchanging  $\delta_p$  and  $\delta_s$
- Both formulas provide only an estimate of the required filter order *N*
- Frequency response of FIR filter designed using this estimated order may or may not meet the given specifications
- If specifications are not met, increase filter order until they are met

### FIR Digital Filter Design Using MATLAB

- MATLAB code fragments for estimating filter order using Kaiser's formula
- $num = -20*log10(sqrt(dp * ds)) 13;$ den =  $14.6*(Fs - Fp)/FT;$  $N =$  ceil(num/den);
- M-file remezord implements Hermann-Rabiner-Chan's order estimation formula

**Copyright © 2001, S. K. Mitra**

**Copyright © 2001, S. K. Mitra**

### FIR Digital Filter Design Using MATLAB

- For FIR filter design using the Kaiser window, window order is estimted using the M-file kaiserord
- The M-file kaiserord can in some cases generate a value of *N* which is either greater or smaller than the required minimum order
- If filter designed using the estimated order *N* does not meet the specifications, *N* should either be gradually increased or decreased until the specifications are met

### **Equiripple FIR Digital Filter** Design Using MATLAB

- The M-file remez can be used to design an equiripple FIR filter using the Parks-McClellan algorithm<sub>g</sub> 0.01
- Example Design an equiripple FIR filter with the specifications:  $F_p = 0.8$  kHz,  $F_s = 1$  kHz,  $F_T = 4$  kHz,  $\alpha_p = 0.5$  dB,  $\alpha_s = 40$  dB
- Here,  $\delta_p = 0.0559$  and  $\delta_s = 0.01$

**Equiripple FIR Digital Filter** Design Using MATLAB

• MATLAB code fragments used are [N, fpts, mag,  $wt$ ] = remezord(fedge, mval, dev, FT);  $b = \text{remez}(N, \text{fpts}, \text{mag}, \text{wt})$ ; where  $fedge = [800 1000]$ , mval =  $[1 \ 0]$ , dev =  $[0.0559 \ 0.01]$ , and  $FT = 4000$ 

**Copyright © 2001, S. K. Mitra**

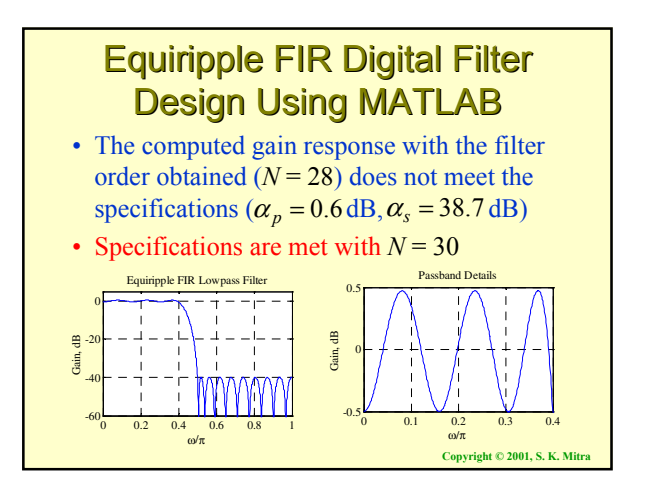

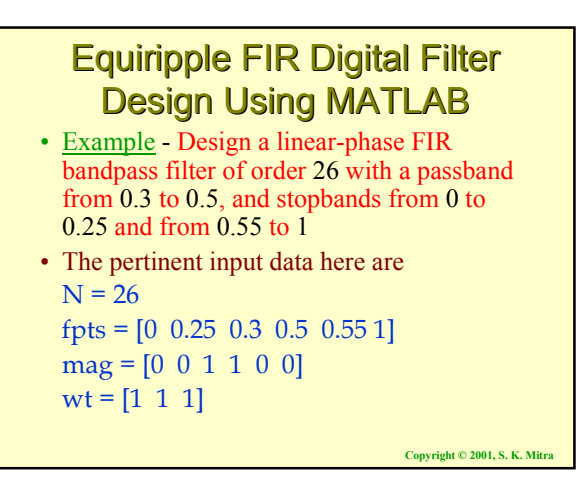

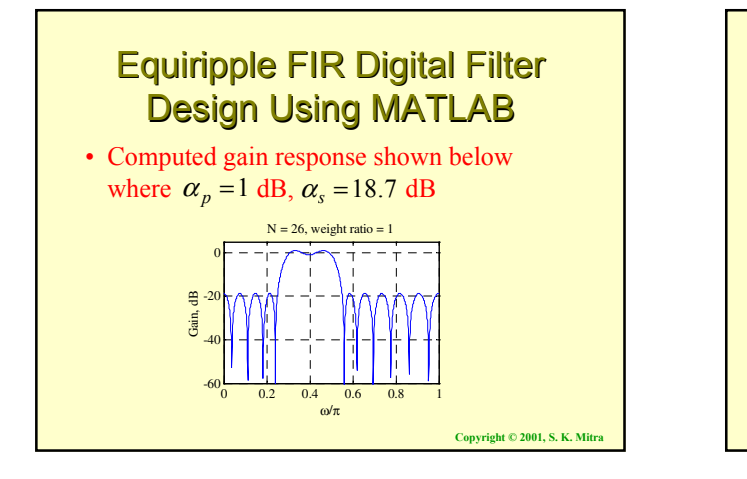

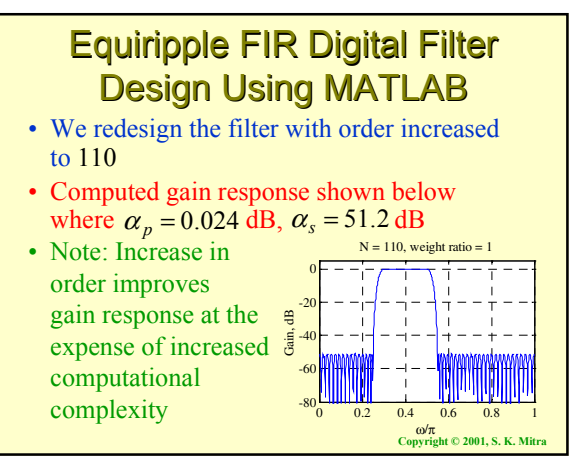

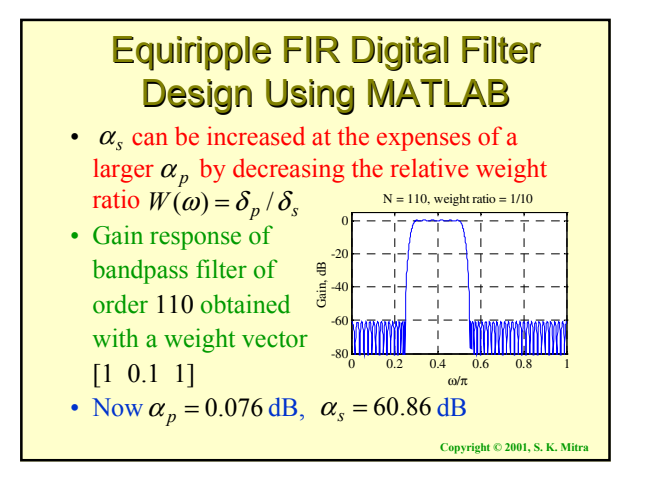

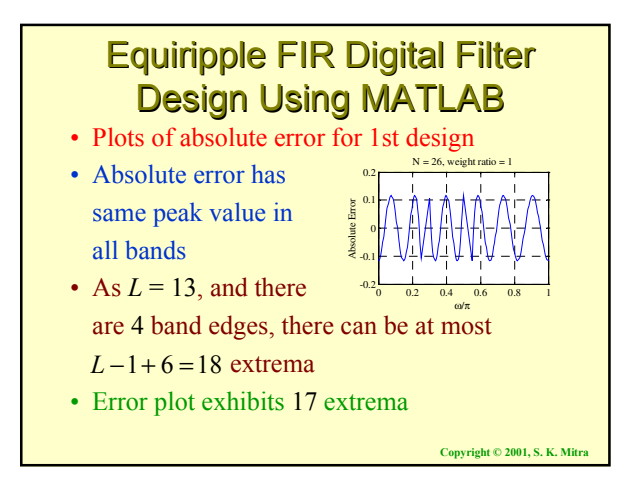

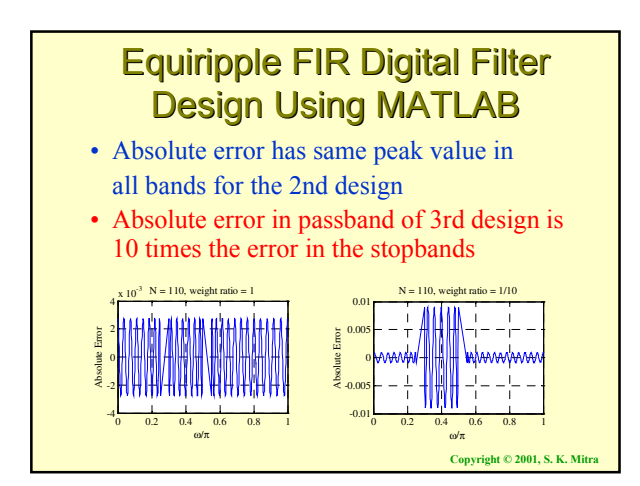

## **Equiripple FIR Digital Filter** Design Using MATLAB

- Example Design a linear-phase FIR bandpass filter of order 60 with a passband from 0.3 to 0.5, and stopbands from 0 to 0.25 and from 0.6 to 1 with unequal weights
- The pertinent input data here are  $N = 60$ fpts =  $[0 \t0.25 \t0.3 \t0.5 \t0.6 \t1]$ mag = [0 0 1 1 0 0]  $wt = [1 \ 1 \ 0.3]$

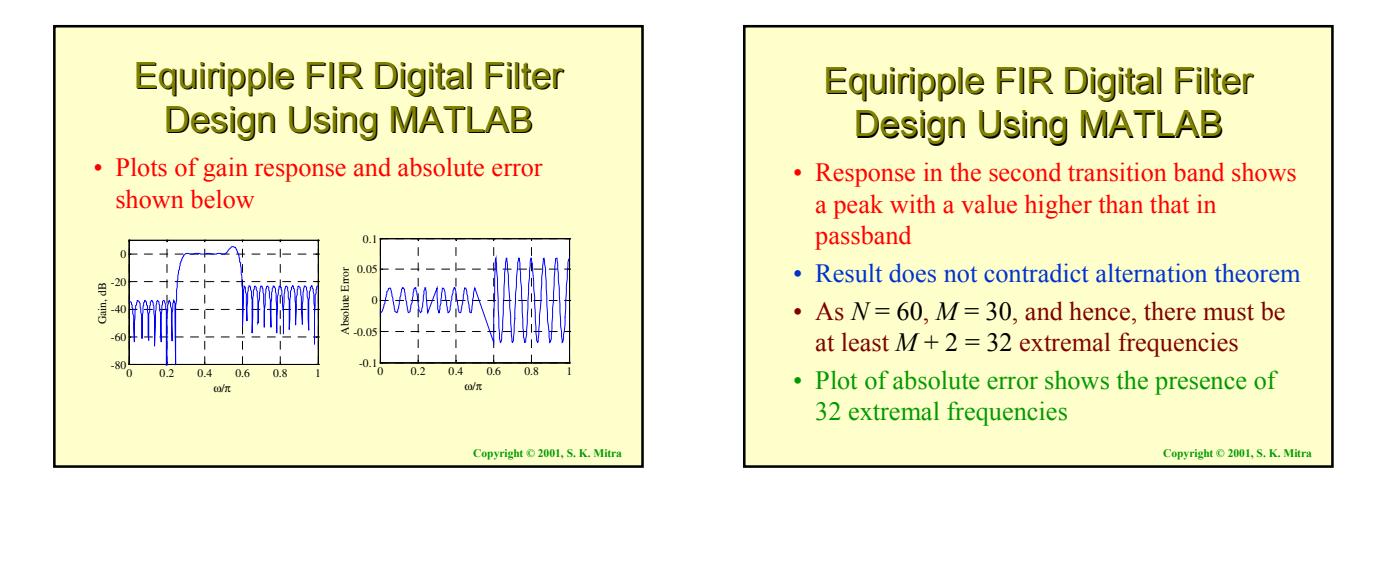

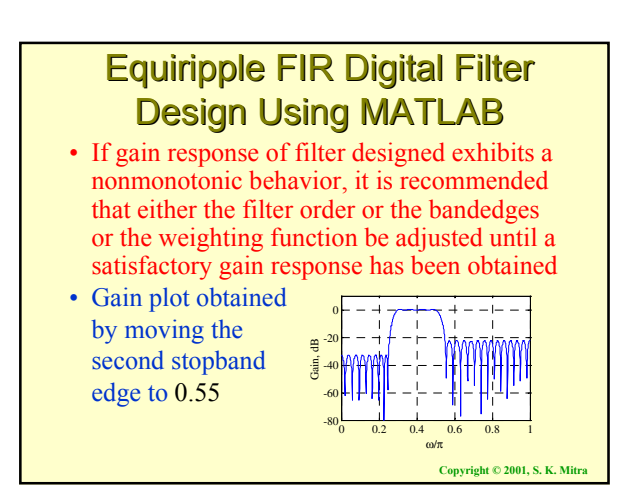

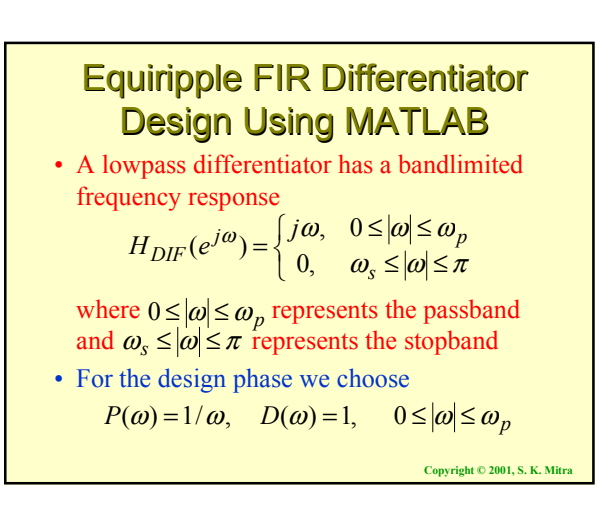

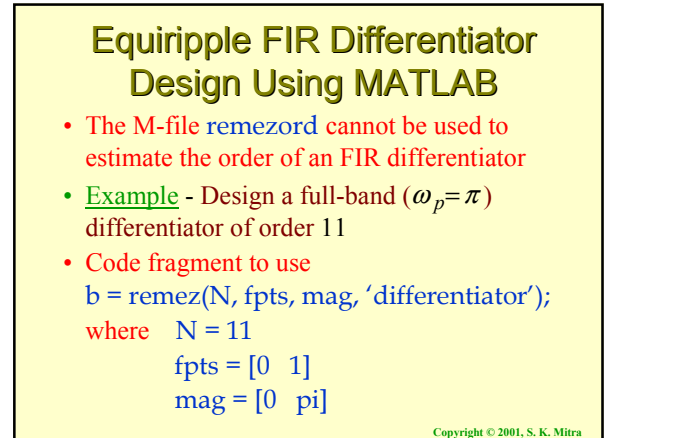

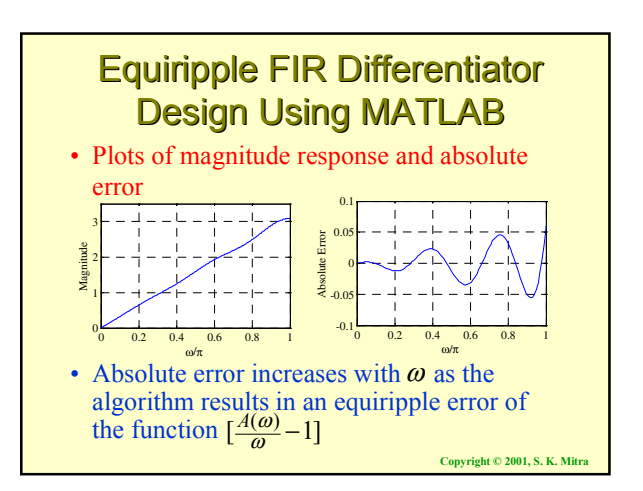

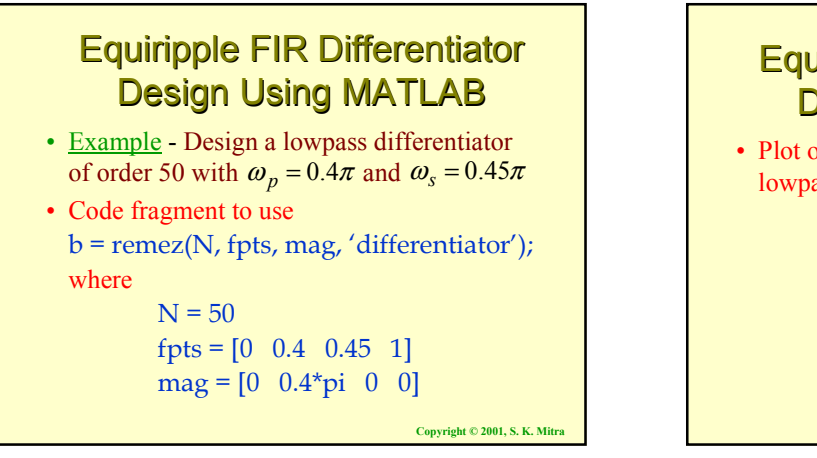

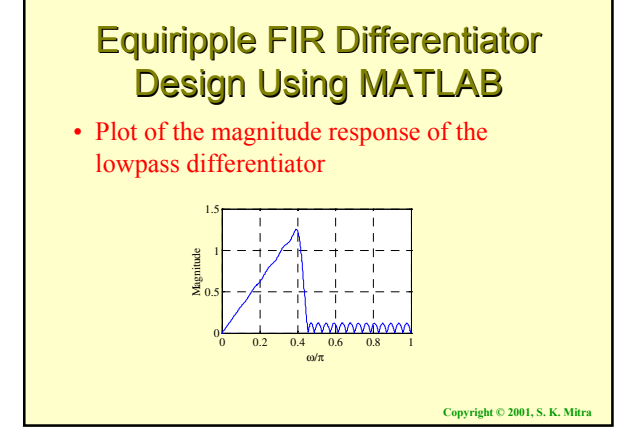

#### Equiripple FIR Hilbert Transformer Design Using MATLAB

• Desired amplitude response of a bandpass Hilbert transformer is with weighting function • Impulse response of an ideal Hilbert transformer satisfies the condition  $D(\omega) = 1$ ,  $\omega_L \leq |\omega| \leq \omega_H$  $P(\omega) = 1$ ,  $\omega_L \leq |\omega| \leq \omega_H$  $h_{HT}[n] = 0$ , for *n* even

which can be met by a Type 3 FIR filter

**Copyright © 2001, S. K. Mitra**

### Equiripple FIR Hilbert Transformer Design Using MATLAB

- Example Design a linear-phase bandpass FIR Hilbert transformer of order 20 with  $\omega_L = 0.1\pi$ ,  $\omega_H = 0.9\pi$
- Code fragment to use  $b = \text{remez(N, fpts, mag, 'Hilbert');}$ where  $N = 20$

fpts =  $[0.1 \ 0.9]$  $mag = [1 \ 1]$ 

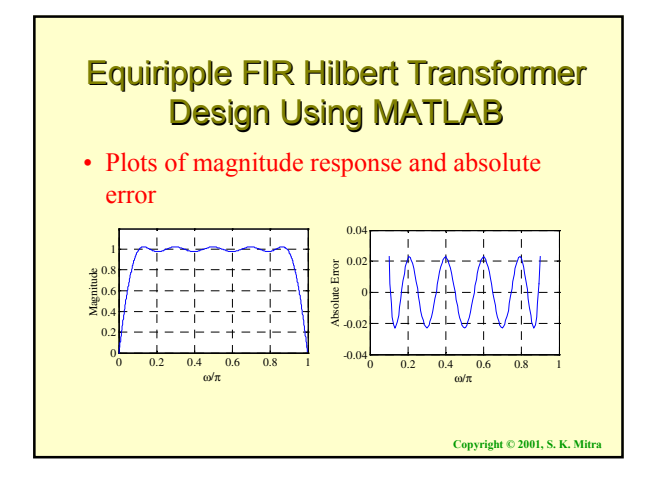

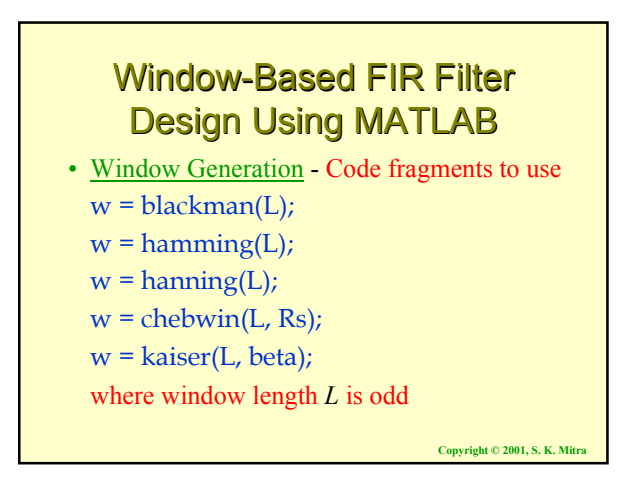

### Window-Based FIR Filter Design Using MATLAB

- Example Kaiser window design for use in a lowpass FIR filter design
- Specifications of lowpass filter:  $\omega_p = 0.3\pi$ ,  $\omega_s = 0.4\pi$ ,  $\alpha_s = 50$  dB  $\Rightarrow \delta_s = 0.003162$
- **Copyright © 2001, S. K. Mitra** • Code fragments to use [N, Wn, beta, ftype] = kaiserord(fpts, mag,dev);  $w = kaiser(N+1, beta);$ where  $fpts = [0.3 \ 0.4]$  $mag = [0 1]$  $dev = [0.003162 \quad 0.003162]$

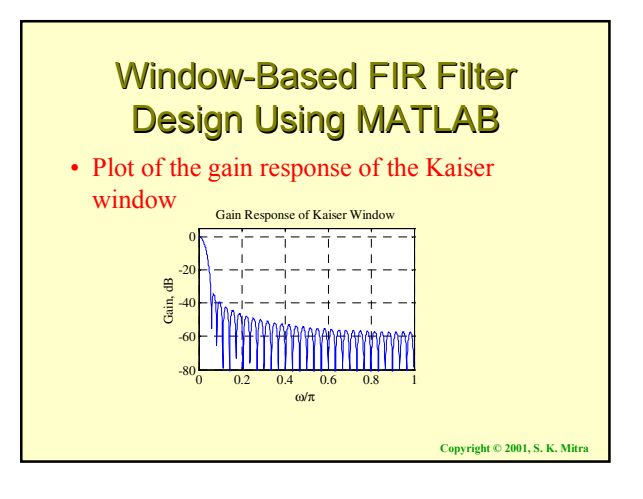

## Window-Based FIR Filter Design Using MATLAB

- M-files available are fir1 and fir2
- fir1 is used to design conventional lowpass, highpass, bandpass, bandstop and multiband FIR filters

**Copyright © 2001, S. K. Mitra**

- fir2 is used to design FIR filters with arbitrarily shaped magnitude response
- In fir1, Hamming window is used as a default if no window is specified

Design Using MATLAB • Example - Design using a Kaiser window a

Window-Based FIR Filter

- lowpass FIR filter with the specifications:  $\omega_p = 0.3\pi, \omega_s = 0.4\pi, \delta_s = 0.003162$
- Code fragments to use [N, Wn, beta, ftype] = kaiserord(fpts, mag, dev);  $b = \text{fir1(N, Wn, kaiser(N+1, beta))};$

where  $fpts = [0.3 \ 0.4]$ 

 $mag = [1 \ 0]$  $dev = [0.003162 \quad 0.003162]$ 

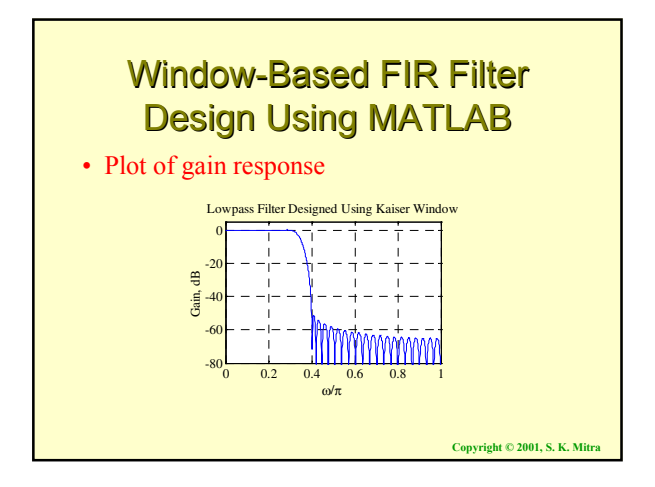

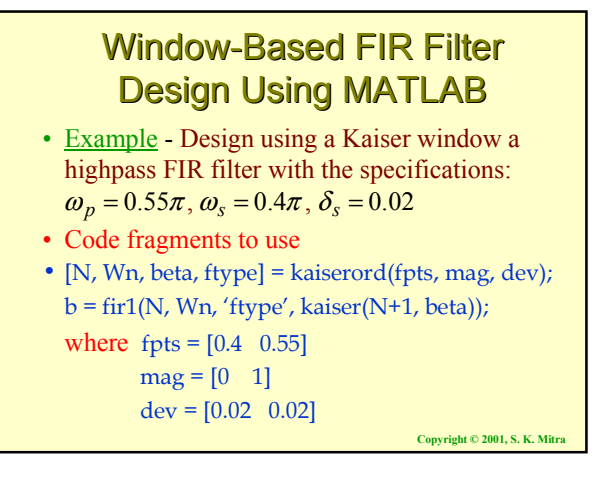

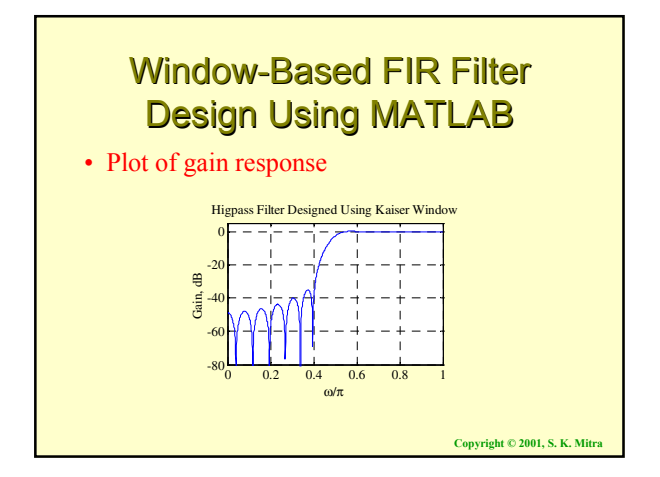

### **Window-Based FIR Filter** Design Using MATLAB

• Example - Design using a Hamming window an FIR filter of order 100 with three different constant magnitude levels: 0.3 in the frequency range  $[0, 0.28]$ , 1.0 in the frequency range  $[0.3, 0.5]$ , and 0.7 in the frequency range [0.52, 1.0]

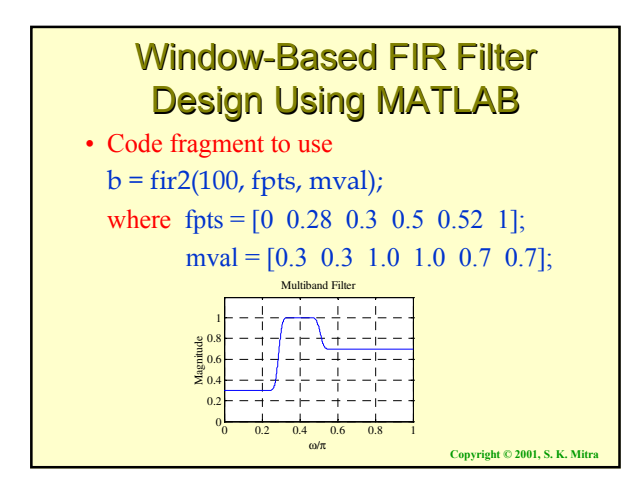